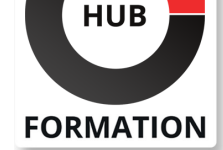

### **ET METIERS DE L'INFORMATIQUE**

# Formation Comprendre un bilan et un compte de résultat

N° ACTIVITÉ : 11 92 18558 92 TÉLÉPHONE : 01 85 77 07 07 E-MAIL : inscription@hubformation.com

Connaître les obligations juridiques et fiscales des sociétés et savoir tenir les grands comptes annuels : bilan et compte de résultat. Se familiariser avec la classification des postes du bilan. Analyser le compte de résultat, calculer les principaux ratios et les soldes intermédiaires de gestion.

## **Objectifs**

| Maîtriser les bases de la comptabilité et le contenu des comptes annuels | Identifier le cadre juridique des sociétés et les déclarations comptables obligatoires 

| Dégager les principaux éléments d'analyse financière 

Analyser le patrimoine et l'activité financière d'une société

| Calculer les soldes intermédiaires de gestion et les principaux ratios financiers

### Public

| Toute personne désirant comprendre les comptes annuels publiés par les entreprises. 

| Personnels des services commerciaux, des services achats ou crédit management.

## **Prérequis**

| Aucun

### Programme de la formation

### **Eléments de droit des sociétés**

| Obligations déclaratives, publicité et contrôle des comptes sociaux des entreprises. 

| Les différentes formes de sociétés.

| Etude de cas : Identifier les obligations juridiques et fiscales relatives au dépôt des comptes annuels pour chaque forme juridique.

### **Rappel des principes de la comptabilité générale**

| Régularité, sincérité, prudence, permanence. 

- | Les normes comptables.
- | Le plan comptable français.

| Les obligations légales et fiscales, les modes de contrôle, le rôle des

commissaires aux comptes. 

| Etude de cas : S'approprier le chaînage comptable.

#### **Contenu des comptes annuels**

| Le bilan. | Le compte de résultats. L'annexe.

#### **Rappels sur les états financiers**

| Procéder à une lecture financière des postes du bilan. | Analyse de l'actif : les investissements, la qualité du portefeuille client, les stocks et la trésorerie. 

| Analyse du passif : les capitaux propres, la politique de distribution de dividendes et l'endettement. 

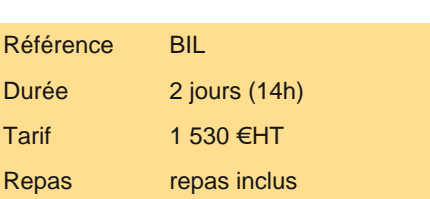

# **SESSIONS** PROGRAMMÉES

### A DISTANCE (FRA)

 du 3 au 4 juin 2024 du 16 au 17 septembre 2024 du 28 au 29 novembre 2024

#### PARIS

 du 27 au 28 mai 2024 du 9 au 10 septembre 2024 du 21 au 22 novembre 2024

VOIR TOUTES LES DATES

logiques de classification (raisonnement en postes de ressources et d'emplois).

#### **L'analyse du patrimoine : le bilan**

- | Notion d'équilibre financier du bilan, ratios significatifs.
- Apprécier les équilibres structurels.
- L'équilibre de haut et de bas de bilan.
- | Etude de cas : Analyser l'équilibre financier à l'aide du bilan fonctionnel.

### **L'analyse de l'activité : le compte de résultats**

| Analyse de la formation du résultat net : l'exploitation courante, le résultat financier, les événements exceptionnels. | Etude de cas : Identifier les postes utiles aux calculs des principaux ratios.

#### **Les soldes intermédiaires de gestion**

La marge commerciale. La valeur ajoutée.

- | L'excédent brut d'exploitation.
- | Le résultat d'exploitation.
- | Le résultat courant et le résultat net.

| Etude de cas : S'approprier les mécanismes du diagnostic de la rentabilité ou mise en évidence du risque d'exploitation.

#### **Les ratios de l'analyse financière**

| Les principaux ratios. 

- | Leur utilisation dans la communication financière.
- | Etude de cas : S'approprier les mécanismes du diagnostic de la solvabilité ou mise en évidence du risque d'illiquidité.

### Méthode pédagogique

| Alternance d'apports théoriques et d'exercices pratiques.

### Méthode d'évaluation

Tout au long de la formation, les exercices et mises en situation permettent de valider et contrôler les acquis du stagiaire. En fin de formation, le stagiaire complète un QCM d'auto-évaluation.

### Suivre cette formation à distance

Voici les prérequis techniques pour pouvoir suivre le cours à distance :

| Un ordinateur avec webcam, micro, haut-parleur et un navigateur (de préférence Chrome ou Firefox). Un casque n'est pas nécessaire suivant l'environnement.

| Une connexion Internet de type ADSL ou supérieure. Attention, une connexion Internet ne permettant pas, par exemple, de recevoir la télévision par Internet, ne sera pas suffisante, cela engendrera des déconnexions intempestives du stagiaire et dérangera toute la classe.

| Privilégier une connexion filaire plutôt que le Wifi.

| Avoir accès au poste depuis lequel vous suivrez le cours à distance au moins 2 jours avant la formation pour effectuer les tests de connexion préalables.

| Votre numéro de téléphone portable (pour l'envoi du mot de passe d'accès aux supports de cours et pour une messagerie instantanée autre que celle intégrée à la classe virtuelle).

| Selon la formation, une configuration spécifique de votre machine peut être attendue, merci de nous contacter.

Pour les formations incluant le passage d'une certification la dernière journée, un voucher vous est fourni pour passer l'examen en liane.

| Pour les formations logiciel (Adobe, Microsoft Office...), il est nécessaire d'avoir le logiciel installé sur votre machine, nous ne fournissons pas de licence ou de version test.

| Horaires identiques au présentiel.

### **Accessibilité**

Les sessions de formation se déroulent sur des sites différents selon les villes ou les dates, merci de nous contacter pour vérifier l'accessibilité aux personnes à mobilité réduite.

Pour tout besoin spécifique (vue, audition...), veuillez nous contacter au 01 85 77 07 07.